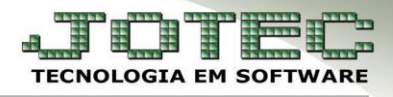

## **CADASTRO DE MOEDAS**

- **Objetivo:** Efetuar os cadastros dos outros tipos de moedas utilizadas pela empresa.
- *Acesse: Contabilidade* **>** *Arquivo* **>** *Moedas:*

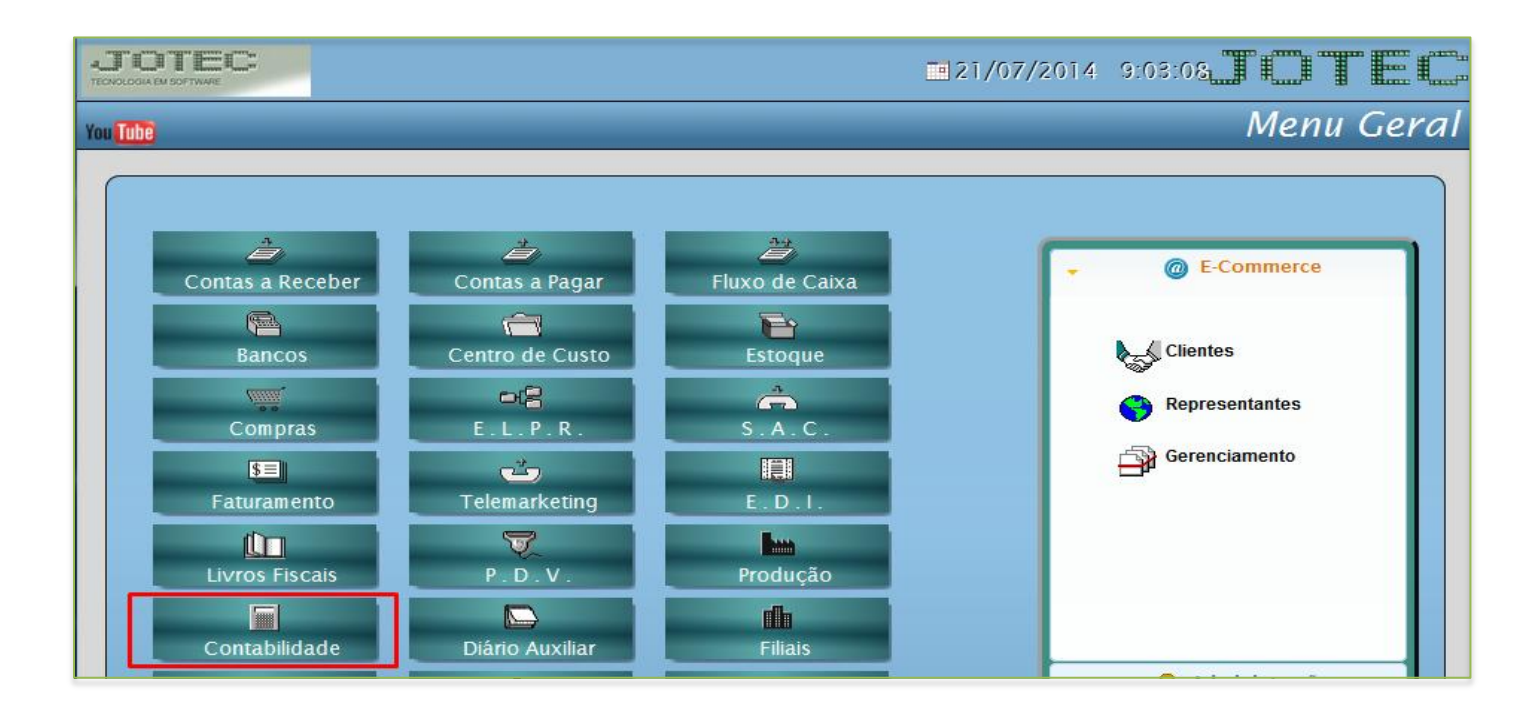

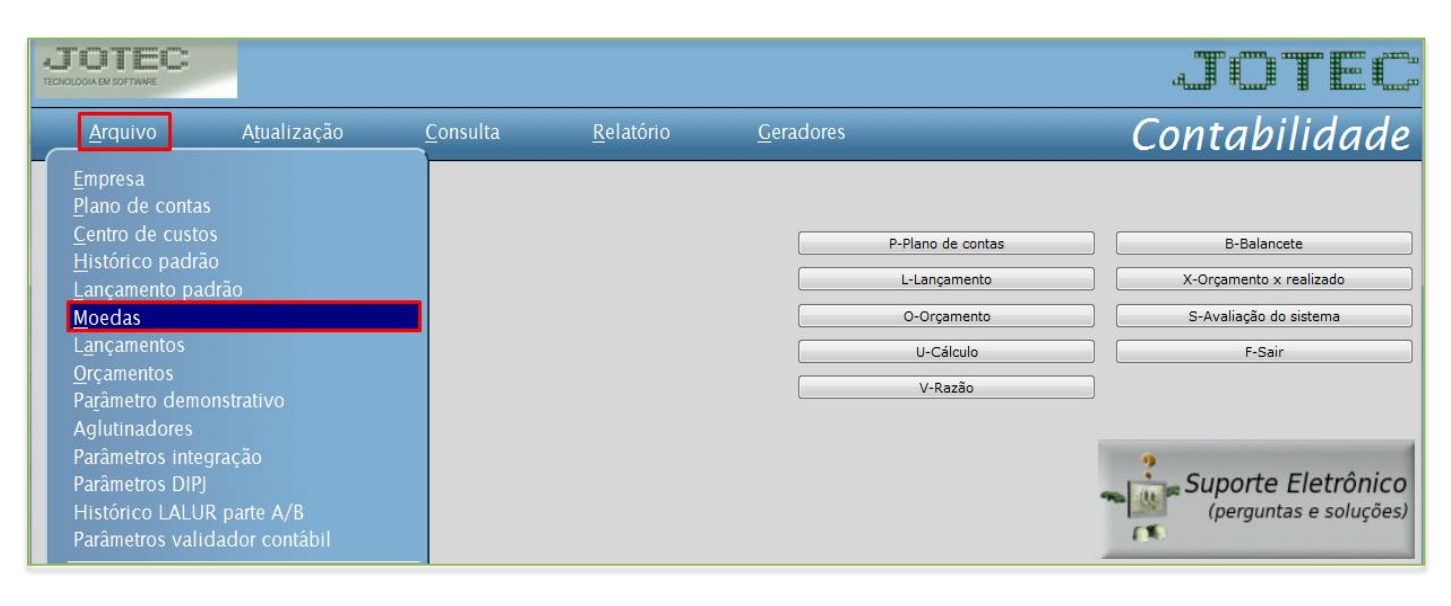

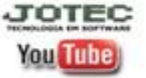

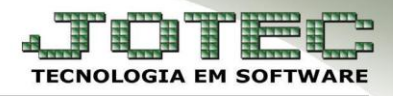

Aparecerá a seguinte tela:

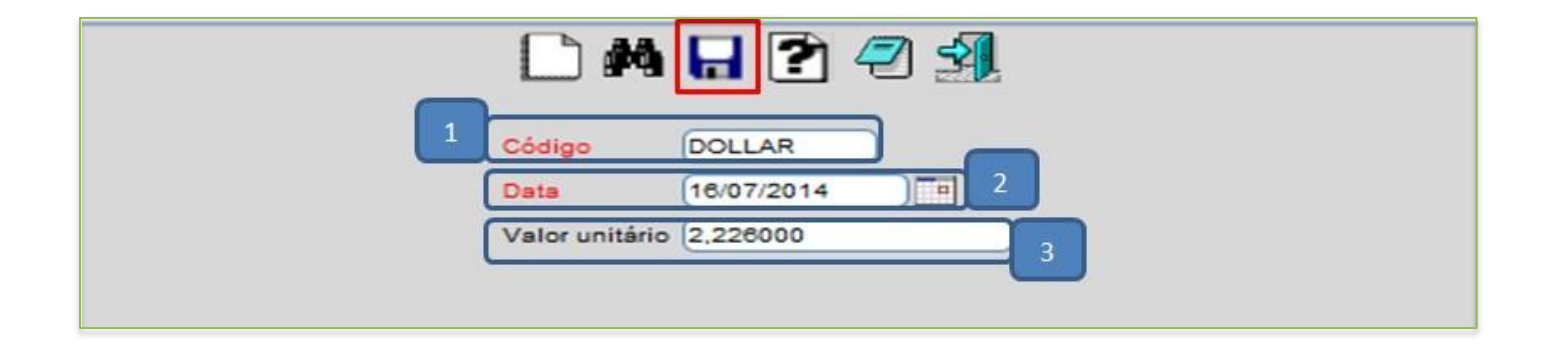

 Cadastre a moeda conforme a ilustração abaixo, preenchendo os campos: *(1) Código (Ex: DOLLAR, EURO, IENE), (2) Data (Data da cotação), (3) Valor unitário (Valor da cotação da moeda no dia)* e clique no *disquete* para incluir*.*

*Obs.: Não será permitido cadastrar a mais de uma cotação para uma mesma moeda na mesma data*

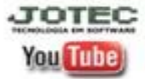